## Fortran

### Dr. Hyrum Carroll

### <span id="page-0-0"></span>September 8 — 27, 2016

K ロ ▶ K @ ▶ K 할 ▶ K 할 ▶ | 할 | ⊙Q @

# Computing Background

K ロ ▶ K @ ▶ K 할 X X 할 X | 할 X 1 9 Q Q ^

What operations can a computers do?

- $\triangleright$  Simple operations with two bytes (addition, subtraction, EOR, AND)
- $\triangleright$  Simple operations with one byte (bit changes, increment by one, shift left ...)
- $\triangleright$  Simple testing of one or two bytes (equal, high bit set, ...)

**K ロ ▶ K @ ▶ K 할 X X 할 X → 할 X → 9 Q Q ^** 

 $\triangleright$  ALL of these are doing with simple logic chips!

## **Memory**

- $\triangleright$  Memory is based on storing computer bits
- $\blacktriangleright$  There are many ways to do this
	- $\triangleright$  storing data on paper with holes or ink
	- $\blacktriangleright$  storing electronic charge
	- $\triangleright$  preserving the state of an electronic device (a flip-flop)
	- $\triangleright$  putting data into a magnetically aligned area of a disk drive
	- $\triangleright$  storing data as 'pits' or 'lands' on a CD-ROM / DVD, and using phase differences in reflected light to optically read them
	- $\blacktriangleright$  In all cases, the data can be accessed and stored using small currents and voltages, and at very high data rates

4 D > 4 P + 4 B + 4 B + B + 9 Q O

 $\triangleright$  Data formats media change, but the underlying data remains basically constant

## Bytes

- $\triangleright$  We generally don't talk about individual bits, but we group them in 8-bit segments called Bytes
- $\blacktriangleright$  Bytes of values from
	- $\triangleright$  0 to 255 Decimal
	- $\triangleright$  00000000 to 11111111 Binary
	- $\triangleright$  00 to FF Hexadecimal
- $\triangleright$  We then group Bytes together in the form of Words
- $\triangleright$  Depending on the Chips and Operating systems, Words can be

**KORK ERKER ADE YOUR** 

- $\blacktriangleright$  4 bytes long 32 bits
- $\triangleright$  8 bytes long 64 bits
- rarely 16 bytes long 128 bits

# Counting in Binary

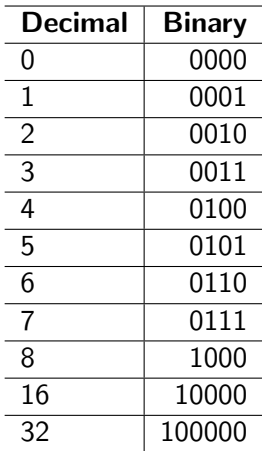

K ロ X K 메 X K B X X B X X D X O Q Q O

## Binary Numbers

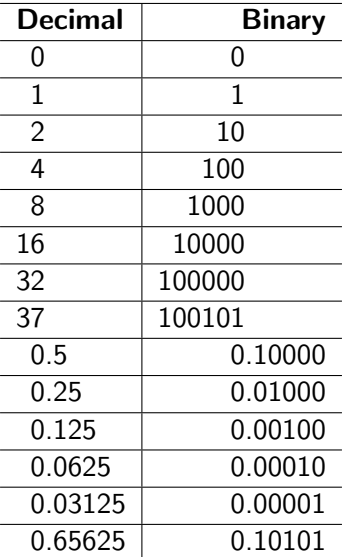

K ロ X K 메 X K B X X B X X D X O Q Q O

### More Binary Numbers

We can express  $83.65625$  as  $83 + 0.65625$ . In binary, this becomes  $1010011.00 + 0.10101 = 1010011.10101$ 

**KORK ERKER ADE YOUR** 

we can also express this as:

 $1010011.10101\times 2^0$  or  $101001.110101\times 2^1$  or  $10100.1110101 \times 2^2$  or  $1010.01110101 \times 2^3$  or  $101.001110101 \times 2^4$  or  $10.1001110101\times 2^5$  or  $1.01001110101\times 2^6$ 

# ASCII Data

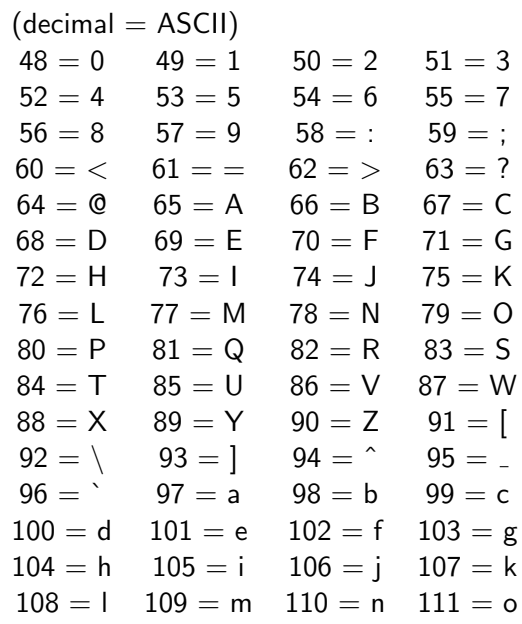

## Computer Memory

The data string - "Hello World"

is transferred into memory by using computer Bytes and Words

K ロ K K (P) K (E) K (E) X (E) X (P) K (P)

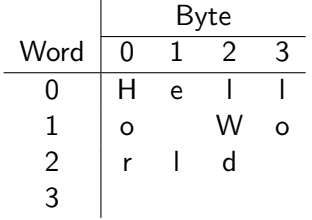

## Computer Memory

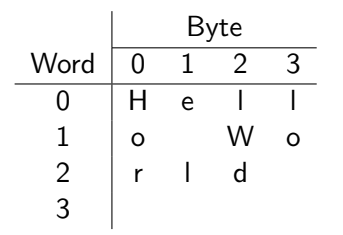

The characters are changed into numbers

K ロ ▶ K @ ▶ K 할 ▶ K 할 ▶ 이 할 → 9 Q @

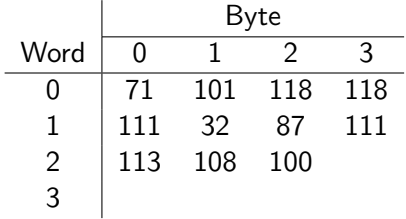

# Computer Memory

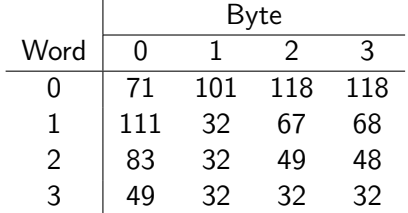

The numbers are stored as binary zeros and ones-

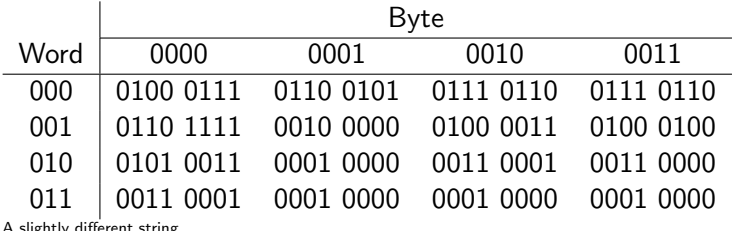

<span id="page-11-0"></span>A slightly different string

# Data in Memory

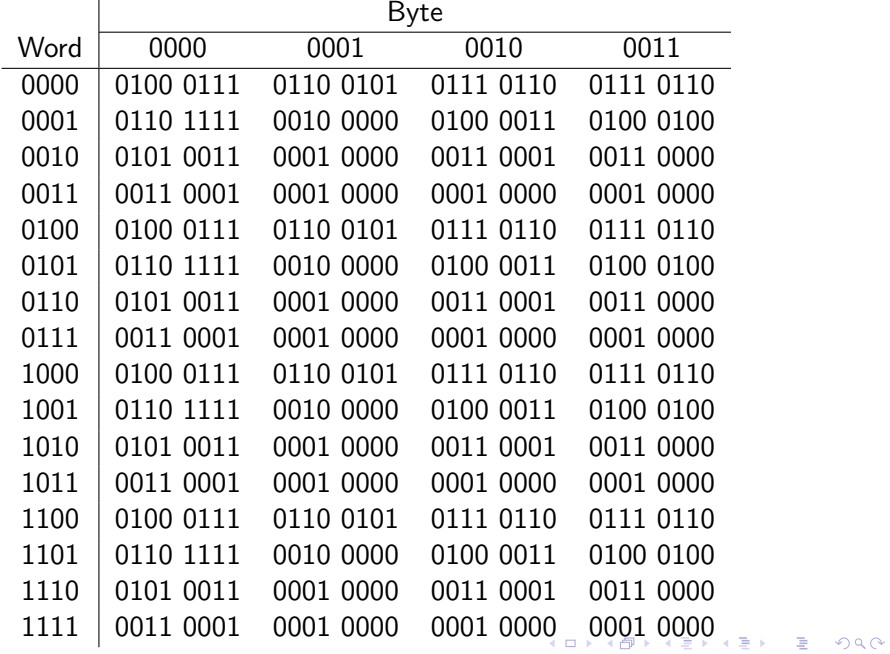

# Fortran

K ロ X K 메 X K B X X B X X D X O Q Q O

## A Very Simple Fortran Program

Using an editor, create a program called "helloWorld.f90"

K ロ > K @ > K 할 > K 할 > → 할 → ⊙ Q @

```
1 program hello
2 ! a comment – hello world program
3 print *, "Hello World!"
 end program hello
```
# A Very Simple Fortran Program

Compile and execute the program helloWorld.f90:

\$ gfortran helloWorld.f90 -o helloWorld \$ ./helloWorld Hello World!

- $\triangleright$  The default executable name is "a.out" if you didn't use the -o flag to specify the executable name
- $\triangleright$  To execute a program, you need to specify its path or modify your PATH variable

**K ロ ▶ K @ ▶ K 할 X X 할 X → 할 X → 9 Q Q ^** 

# A Very Simple Fortran Program

Some notes

- $\triangleright$  Fortran is case insensitive capital and small letters are identical to the compiler except when they are in quotes
- $\triangleright$  Comments start with a '!'
- $\triangleright$  The  $*$  after the print statement indicates the output goes to the screen (aka STDOUT)
- $\triangleright$  print<sup>\*</sup>, is an unformatted print statement
- $\blacktriangleright$  The name of the program does not need to match the name of the f90 file or the final name of the executable
- $\triangleright$  Need to use .f90 file extension if using gfortran
- $\blacktriangleright$  Lines must be less than 132 characters unless a continuation character is used (add '/' at the end of the line)
- $\blacktriangleright$  Indenting is optional
- $\triangleright$  "Consistently separating words by spaces became a general custom about the tenth century A. D., and lasted until about 1957, when FORTRAN abandoned the practice." (Sun FORTRAN Reference Manual)4 D > 4 P + 4 B + 4 B + B + 9 Q O

#### newfile.f90:

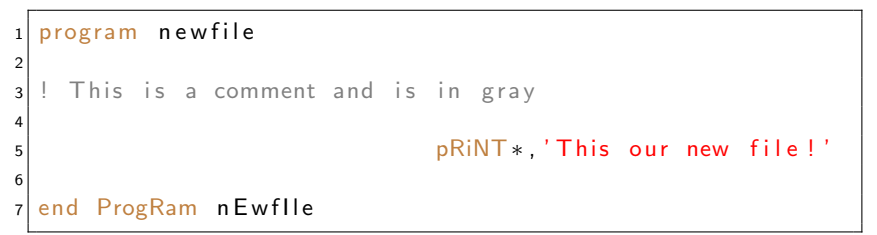

K ロ > K @ > K 할 > K 할 > 1 할 : ⊙ Q Q^

## Non-Free Form and Free Form

```
$ cp helloWorld.f90 helloWorld.f
$ gfortran helloWorld.f -o helloWorld-oldSchool
helloWorld.f:1.1:
```

```
program hello
 1
Error: Non-numeric character in statement label at (1)
helloWorld.f:1.1:
program hello
 1
Error: Unclassifiable statement at (1)
helloWorld.f:3.3:
  print *, "Hello World!"
   1
Error: Non-numeric character in statement label at (1)
                                     KOD KOR KED KED E VOQO
...
```
### Non-Free Form and Free Form **History**

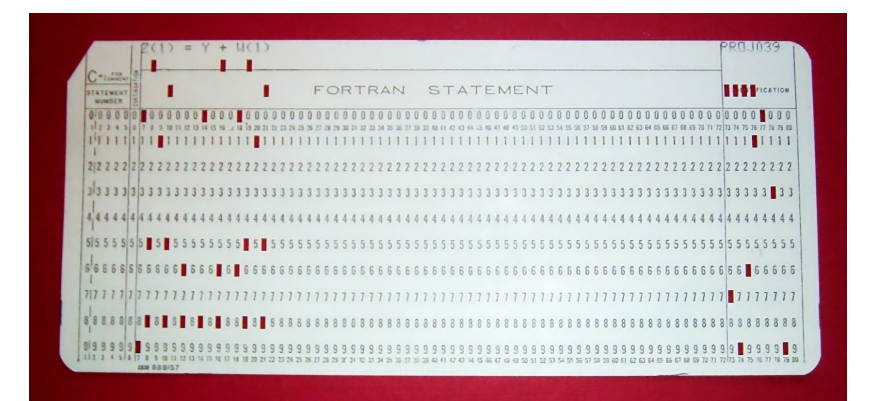

### Photo by Arnold Reinhold (no copyright)

**KOD KAR KED KED E YORA** 

# Basic Fortran Program Layout

```
program myprogram
  ! includes, headers, and modules
3 implicit none
  ! variable declarations
5<sup>|</sup> ! main program
6 ! subprograms
 end program myprogram
```
The "implicit none" statement should be included in all Fortran programs. It prevents implicit typing of variables that was used in old Fortran.

**KORK STRAIN A BAR SHOP** 

# Data Types

K ロ X K 메 X K B X X B X X D X O Q Q O

# Data Types and Declarations

### Intrinsic Data Types

- $\blacktriangleright$  integer
- $\blacktriangleright$  real
- $\blacktriangleright$  complex
- $\blacktriangleright$  character
- $\blacktriangleright$  logical

Attributes to Data Types

K ロ ▶ K @ ▶ K 할 > K 할 > 1 할 > 1 이익어

- $\rightharpoonup$  parameter
- $\blacktriangleright$  kind
- $\blacktriangleright$  size

### Data Declarations

Why we use data declarations-

- $\triangleright$  data declarations help the program reference areas of memory
- $\triangleright$  standard types help create portable programs and reusable code
- $\triangleright$  codes have predictable behavior that is system independent

**KORKA SERKER ORA** 

# Fortran

Integers

- Examples: 0, 1, 23423,  $-3522$
- $\triangleright$  No exponents, nothing after the decimal point
- Generally represented as 2,4, or 8 bytes with one bit for the sign byte

K ロ ▶ K @ ▶ K 할 > K 할 > 1 할 > 1 이익어

implicit.f90:

```
1 program implicit
2 implicit none
3
4 \text{ real} : r = 221421.23423e-7
5 \text{ real} : i = 3.14159e+4
6
7 print *, " r : ", r
8 print *, " i : ", i
9
10 end program implicit
```
K ロ ▶ K @ ▶ K 할 ▶ K 할 ▶ 이 할 → 9 Q @

```
noimplicit.f90:
```

```
1 program noimplicit
2
3 r = 221421.23423e-74 i = 3.14159e+45
6 print *, " r : ", r
7 print * , " i : " , i
8
9 end program noimplicit
```
K ロ ▶ K @ ▶ K 할 ▶ K 할 ▶ 이 할 → 9 Q @

integer\_test.f90:

```
1 program integer_test
2 implicit none
3
4 integer : i
5 integer :: j, k, M, N=5, o
6 integer, parameter : kk = 137
8|! integers with a precision between -10<sup>^</sup>L and 10<sup>^</sup>L
9 integer, parameter :: L = 510 integer, parameter :: ss = selected(int_kind(L))11 integer (kind=ss) :: nn
12
13 integer (kind=ss), parameter :: mm=7
14
15 print *, "L: ", L
16 print *, " ss: ", ss
17 print *, "n: ", n
18 print *, "nn : ", nn
19 print *, "mm: ", mm
20 end program
```
 $290$ 

character test.f90:

```
1 program character_test
2 implicit none
3 character \therefore a
4 character : b, c, d='e', f
5
6 character (len = 7): last name = 'Carroll'
7 character (len = 8) : firstname ='Hyrum'
8
|9| character (len = 5), parameter : |j| ='howdy'
10
11 print *, " lastname: ", lastname
12 print *, "firstname: ", firstname
13 print *, " j j : ", j j
14
15 end program character_test
```
**KORK STRAIN A BAR SHOP** 

logical\_test.f90:

```
1 program logical test
2 implicit none
3
|4| logical : : a, b
5
6 a = . true.
7 \vert b = . false.
8
9 print *, "a: ", a
10 print * "b: ", b
11 print *, " (a . and . b) : ", (a . and . b)
12 \, \text{print*}, \, \text{``(a . or . b):''}, \, \text{(a . or . b)}13
14 end program logical test
```
**KORK STRAIN A BAR SHOP** 

### A Lesson in Semantics IEEE 754 Standards

The IEEE 754 Floating Point standards are useful to understand for several reasons.

- $\triangleright$  they define the behavior of floating point operations in computers
- $\triangleright$  they illustrate a set of well defined machine rules, i.e. a set of language semantics
- $\triangleright$  they are essential to understanding the limits of numerical methods
- $\triangleright$  they illustrate how machines really work, and are needed to understand storage and memory issues within machines

**K ロ ▶ K @ ▶ K 할 X X 할 X → 할 X → 9 Q Q ^** 

# IEEE 754 Standards

Single vs Double Precision

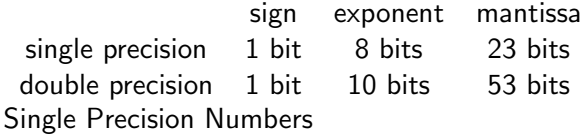

- $\triangleright$  about 7 decimal digits of accuracy
- $\blacktriangleright$  decimal exponent  $\lt \pm 38$

```
1 integer, parameter :: sp = selected_{real_k} selected [7,38]
```
### Double Precision Numbers

- $\triangleright$  about 15 decimal digits of accuracy
- $\blacktriangleright$  decimal exponent  $\lt \pm 307$

1 integer, parameter ::  $dp = selected_{real\_kind}(15, 307)$ 

# IEEE 754 Standards

Floating Point Numbers

sign exponent mantissa single precision 1 bit 8 bits 23 bits double precision 1 bit 10 bits 53 bits Sign Bit

- $\blacktriangleright$  0 = positive
- $\blacktriangleright$  1 = negative

### Exponent

- $\blacktriangleright$  stored in a bias form
- $\blacktriangleright$  bias is usually 127

### Mantissa

- $\triangleright$  stored in sign magnitude form
- $\triangleright$  an implicit leading 1 is included in the mantissa. Mantissas are normally between 1 and 2 with the implied 1. For example, a mantissa of 1000 0000 0000 0000 0000 000 actually is 1.1000 0000 0000 0000 0000 000 or 1.5
- $\triangleright$  the implicit leading 1 is dropped for very small numbers, i.e. when the exponent is 0000 0000.4 D > 4 P + 4 B + 4 B + B + 9 Q O

### $1.01001110101 \times 10^{110}$  (in binary)

In the IEEE standard, the bias is 127, so the exponent becomes  $127 + 6 = 133$ , and the leading 1 is dropped from the mantissa, so the representation becomes:

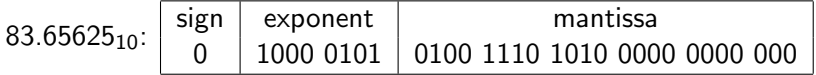

**KORK ERKER ADE YOUR** 

## IEEE 754

#### **Examples**

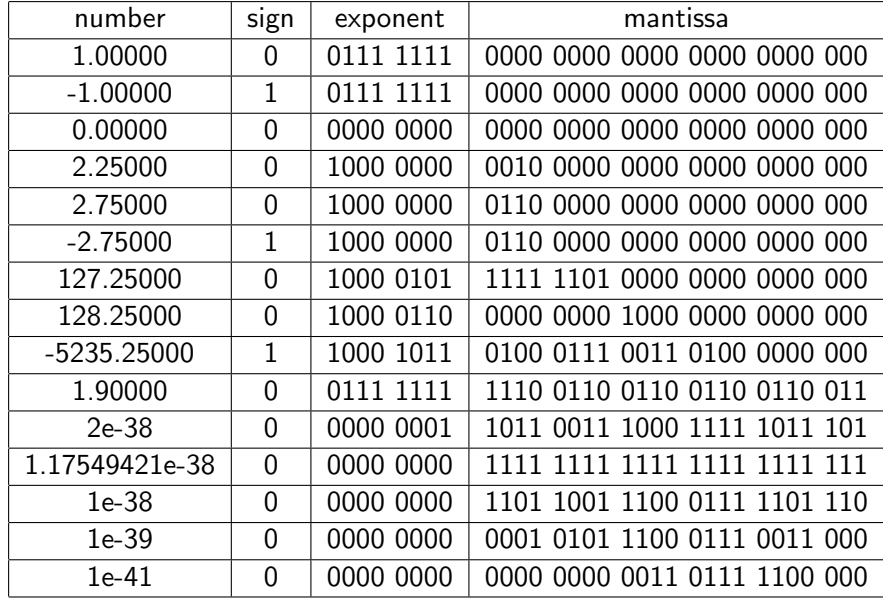

**KOX KOX KEX KEX E 1990** 

### Floating Point Math

Special Numbers in IEEE 754

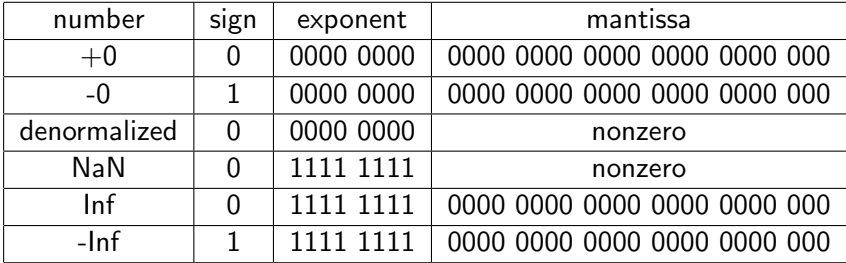
#### Errors in Representation

0.78000= 0 0111 1110 1000 1111 0101 1100 0010 100  $0.78 = 0.7799999713898$ 0.95000= 0 0111 1110 1110 0110 0110 0110 0110 011  $0.95 = 0.9499999880791$ 

K ロ ▶ K @ ▶ K 할 ▶ K 할 ▶ 이 할 → 9 Q @

```
program real_test
2 implicit none
3 real :: a
|4| real :: b, c, d=5.3, e
5
6! real with "dig" digits of precision and 10^{\degree}exp in
      s i z e
\frac{1}{2} integer, parameter : dig = 6, ex = 20
8 integer, parameter :: rpar=selected_real_kind (dig, ex)
9 real (kind=rpar) :: r
10
11 print*, 'dig: ', dig, 'ex: ', ex, 'rpar: ', rpar, 'r:
      , r
12
13 end program real_test
```

```
1 program real-test2
2 implicit none
3 ! real with "dig" digits of precision and 10^{\circ} exp in
      s i z e
4 integer, parameter :: dig = 15, ex=3
5 integer, parameter : rpar=selected_real_kind (dig, ex)
6 real (kind=rpar) :: r
7
8 print *, 'dig: ', dig, 'ex: ', ex, 'rpar: ', rpar, 'r: '
      , r
9
10 ! some represetations of numbers
11 r = 0.9 d0_{12} print *, 'r (0.9 d0): ', r
|13| r = -32432.02343d+08
14 print *, 'r (-32432.02343d+08): ', r
```

```
15 r = 7.434534d-23
```

```
16 print *, 'r (7.434534d-23): ', r
```
 $17 r = 13124.2332 d7$ 

```
18 print *, 'r (13124.2332 d7): ', r
```

```
19
20 ! characteristics of the variable r \longleftrightarrowQQQ
```

```
1! program real_test2 cont'd
2 ! characteristics of the variable r
3 print *, 'digits: ', digits (r) ! significant digits
4 print*, 'epsilon : ', epsilon (r) ! least positive number
       that added to 1 returns a number that is > 15 print*, 'huge: ', huge(r) ! largest positive number
6 print *, 'maxexponent: ', maxexponent (r) ! in base 2
7 print *, 'minexponent: ', minexponent (r) ! in base 2
8 print *, 'precision : ', precision (r) ! decimal precision
\frac{1}{2} print*, 'radix: ', radix(r) ! base in the model
10 print *, 'range: ', range (r) ! decimal exponent
11 print*, 'tiny: ', tiny(r) ! smallest positive number
12
13 ! smaller than tiny
_{14} r = tiny (r) * tiny (r)
15 print *, ' ( tiny (r) * tiny (r) ) : ', r
16
17 !! bigger than huge
18 ! r = huge (r) * 2
19 ! p r i n t * , ' r : ' , r
20
                                          21 end program real_test2
```

```
1 program binary print
2 implicit none
3 character (len = 32) :: bin
|4| integer, parameter :: rkind=selected_real_kind (5, 10)5 real (kind=rkind) :: r
6
7 print *, "Please input a number:"
8 read ∗, r
9
10 ! print out r as a binary number 32 digits wide
_{11} write (bin, ' (B32.32)') r
12 print*, 'Sign Exponent Mantissa'
13 print *, bin (1:1), ' ', bin (2:9), ' ', bin (10:32)14 write (*, ' (x, a1, 6x, a8, 3x, a23)') bin (1:1), bin (2:9), bin
        (10:32)15
16 write (*, ' (x, a11, f30.20, a24)') "Stored as: ", r, " (
        displayed using write)"
17 print *, "Stored as: ", r, " (displayed using print)"
18
19 end program binary print
```

```
1 program complex_test
2 implicit none
|3| complex :: a, b, d= 1.3, e =(0, -3.1)
4
5 integer, parameter :: dig = 6, ex = 20
6 integer, parameter :: rpar=selected_real_kind (dig, ex)
|7| real (kind=rpar) :: r
s complex (kind=rpar) :: c
9
10 \mid r = (-32.02343d - 02, 2.2134e + 14)_{11}|c = (-32.02343d - 02, 2.2134e + 14)12 a = r
13 b = c
14 print *, 'dig: ', dig, 'ex: ', ex, 'r: ', r
15 \mid print*, 'dig: ', dig, 'ex: ', ex, 'c: ', c
16 print *, 'dig: ', dig, 'ex: ', ex, 'a: ', a
17 print *, 'dig: ', dig, 'ex: ', ex, 'b: ', b
18
19 end program complex_test
```
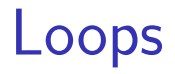

K ロ ▶ K @ ▶ K 할 ▶ K 할 ▶ 이 할 → 9 Q @

#### Fortran

#### Loops

Syntax 1:

 $1 \mid$  do i = 1, 10 2  $\vert \cdot \vert \cdot \vert$ <sup>3</sup> enddo

#### Syntax 2:

 $1 \mid$  do i = 1, 10, 3 ! min, max, step 2  $\vert$  ... <sup>3</sup> enddo

#### Syntax 2:

 $1$  do while (k < 10)  $2$  . . .  $3$  k++ ! update k <sup>4</sup> enddo

## Fortran: Loops

```
1 program loop_test
2 im plicit none
3 integer :: i, j, k=04
5 do i = 1, 10
6 print *, 'i: '.i
7 enddo
8 print *, 'i: ',i,' (after loop)'
9
10 \text{ do} j = 3, 25, 7
|11| print *, 'j: ', j
12 enddo
_{13} print *, ' j: ', j, ' (after loop)'
14
15 do while (k < 10)16 print *, 'k: ', k
17 k = k + 3
18 enddo
19 print *, 'k: ', k, ' (after loop)'
20 end program loop_test
```
Write a simple Fortran program that:

- 1. Prints out all of the numbers between 1 and 100
- 2. Prints out all of the odd numbers between 0 and 100

**K ロ ▶ K @ ▶ K 할 X X 할 X 및 할 X X Q Q O** 

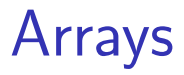

K ロ > K @ ▶ K 할 > K 할 > 1 할 | X 9 Q @

# Arrays

Arrays :

- $\blacktriangleright$  are an indexed list of variables
- $\triangleright$  can have one or more dimensions.
- $\triangleright$  are used to represent sets of data
- $\triangleright$  in Fortran are in contiguous blocks of memory
- $\triangleright$  indexed starting with 1 in Fortran, unless otherwise declared

K ロ ▶ K @ ▶ K 할 > K 할 > 1 할 > 1 이익어

#### Arrays One Dimension

Usage Examples  $a(1) = 3.4$  $a(2) = 7.43e5$  $a(3) = -2.32e-2$ ...  $a(3) = a(2) + 3.532$  $a(3) = a(2) + a(1)$ 

K ロ ▶ K @ ▶ K 할 ▶ K 할 ▶ 이 할 → 9 Q Q →

#### Arrays

**Declarations** 

- real, dimension $(10)$  :: a
	- $\triangleright$  A single one-dimensional array of length 10
- real, dimension(1000) :: b, c
	- $\triangleright$  Two one-dimensional arrays of length 1000
- real, dimension( $-3:17$ ) :: d
	- $\triangleright$  A one dimensional array with a starting index of -3 and and ending index of 17
- real, dimension $(100, 200)$  :: e
	- A two dimensional array of size  $100 \times 200$
- real, dimension $(50, 2:41, 80)$  :: f
	- A three dimensional array of  $50\times40\times80$  with the second dimension starting at index 2 and ending at 41

**KORKAR KERKER E VOOR** 

#### Arrays Why change the indexing?

- $\triangleright$  Zero indexes are commonly used in C
- $\triangleright$  Negative indexes came be used as "ghost cells" in some grids

K ロ ▶ K @ ▶ K 할 > K 할 > 1 할 > 1 이익어

 $\blacktriangleright$  It simplifies programming

```
1 program array Simple Example
2 implicit none
3 integer \cdots i
4 integer, parameter : n = 105 integer, dimension (n) :: results
6
7 \mid do i = 1, n
8 print *, results(i)
9 enddo
10 print *, 'results : ', results
11
12 end program array Simple Example
```

```
1 program array test
2 implicit none
3 integer, dimension (10) :: i2
4 integer, dimension (40, 40) :: i3
5
6 integer, parameter :: dig =5, ex=30
7 integer, parameter :: kk = selected_real_kind (dig, ex)
s| integer, parameter :: n = 3, m=5\lvert \cdot \rvert real (kind=kk), dimension(n, n, m) :: jj1, jj2, jj3
10
11 integer : i, j, k
12 ! using loops
13 do i = 1, n
14 do i = 1, n15 do k = 1, m
16 \vert i \, 1 \, (i, j, k) = i + j + k \vert17 enddo
18 enddo
19 enddo
20 print *, 'jj1 : ',jj1
21
22 ! now multiply every element in the array \Phi \overline{q} \Rightarrow \overline{q} \Rightarrow
```
 $QQQ$ 

```
1 ! program array_test cont'd
2
3 ! now multiply every element in the array by 7
4 do i = 1, n
5 do j = 1, n
6 do k = 1, m
|7| j j 2 ( i , j , k ) = j j 1 ( i , j , k ) * 7
8 enddo
9 enddo
10 enddo
11 print *, 'jj2 (with loops): ',jj2
12
13 ! repeat this in array notation
_{14} j j 2 = j j 1 * 7
15 print *, 'jj2 (array notation):',jj2
16
17 end program array test
```
K ロ > K @ > K 할 > K 할 > → 할 → ⊙ Q @

```
1 program array_test2
2 implicit none
3 integer, parameter :: m=4, n=3, o=24 integer, dimension (m, n, o) : a
5 integer :: i, j, k, l = 06 do i = 1, m
|7| do j = 1, n
|s| do k = 1, o
|9| a ( i , j , k ) = 1
10 print *, 'a(',i,',',',j,',',k,'):',a(i,j,k),'=',l
11 \vert = \vert + 1 \vert12 enddo
13 enddo
14 enddo
15 print * , 'a: ' .a
16 print *, 'a (1:3,1,1): ', a (1:3,1,1) ! low: hi [: stride]
17 \mid print*, a(2:3,1,1): ', a(2:3,1,1)\begin{array}{ccc} \n 18 & \text{print} * \\ \n 10 & \text{print} * \n \end{array} \begin{array}{ccc} \n 1 & \text{ i} \\ \n 1 & \text{ i} \n \end{array} \begin{array}{ccc} \n 1 & \text{ i} \\ \n 1 & \text{ i} \n \end{array}19 print *, 'a(:,1,1) : ', a(:,1,1)
|20| p r in t *, ' a (1, 1, 1) : ', a (1, 1, 1)|21| p r in t *, ' a (1,1,:): ', a (1,1,:)|22| p r in t *, ' a (:,:., 1 ) : ', a (:,:., 1 )
```
A dot product that doesn't use arrays

```
1 program noarray
2 implicit none
3 \, real :: a1, a2, a3, a4, a5, a6, a7, a8, a9, a10
  real :: b1, b2, b3, b4, b5, b6, b7, b8, b9, b105 real :: c6
7! ! initialize the data
8 call random seed
  \text{call random_number} (a1)10 call random number (a2)
11 c all random number (a3)
|12| call random number (a4)
|13| c all random number (a5)
|14| call random number (a6)
15 call random number (a7)
16 call random number (a8)
17 call random number (a9)
|18| call random number (a10)
19
|20| call random number (b1)
                                            イロト イ団 トイ 差 トイ 差 トー
21 call random number (b2)
```
 $\Rightarrow$ 

 $QQ$ 

A dot product that doesn't use arrays (cont'd)

```
|20| call random number (b1)
|21| call random number (b2)
|22| call random number (b3)
|23| c all random number (b4)
24 call random number (b5)
|25| call random number (b6)
26 call random number (b7)
|27| c all random number (b8)
|28| call random number (b9)
29 call random number (b10)
30
31 ! calculate the dot product
32 c = a1 * b1 + a2 * b2 + a3 * b3 + a4 * b4 + a5 * b5 + a6 * b6 + &33 a7*b7 + a8*b8 + a9*b9 + a10*b10
34
35 ! print out the results
36 \, \text{print} *, a1, a2, a3, a4, a5, a6, a7, a8, a9, a10
37 \text{ print } *, b1, b2, b3, b4, b5, b6, b7, b8, b9, b10
38 print *, 'Results are: ', c
39
                                             \Rightarrow40 end program noarray
```
A dot product using arrays and loops

```
1 program array 2
2 implicit none
3 integer, parameter : n = 10\mathsf{a} real, dimension (n) : : a, b
5 integer \therefore i
6 real :: c
7
8 !! initialize the data
  call random_seed
10 do i = 1, n
|11| call random number (a(i))|12| call random number (b(i))13 enddo
14
15 ! calculate the dot product
_{16} c = 0.0
17 do i = 1, n
18 c = c + a(i) * b(i)19 enddo
20
21 ! print out the results
```
K ロンス 御 > ス 할 > ス 할 > 이 할

A simplified dot product using intrinsic functions

```
1 program array 3
2 implicit none
3 integer, parameter : n = 10\mathsf{a} real, dimension (n) : : a, b
5 integer \cdots i
6 real :: c
7
8 ! initialize the data
  call random_seed
10 do i = 1, n
|11| call random number (a(i))|12| call random number (b(i))13 enddo
14
15 ! calculate the dot product
16|c = dot product (a, b)17
18 ! print out the results
19 do i = 1, n
|20| print *, i, a(i), b(i)21 enddo
```
イロト 不優 トイ選 トイ選 トー選

Simplified output using implicit looping

```
1 program array4
2 implicit none
3 integer, parameter : n = 10\mathsf{a} real, dimension (n) : : a, b
5 integer \therefore i
6 real :: c
7
8 !! initialize the data
  call random_seed
10 do i = 1, n
|11| call random number (a(i))|12| call random number (b(i))13 enddo
14
15 ! calculate the dot product
16|c = dot product (a, b)17
18 ! print out the results with implicit looping
19 print *, a
20 print *, b
                                            メロトメ 御 トメ 老 トメ 老 トー 老
21 print *, 'Results are: ', c
```
 $QQ$ 

# Input and Output

K ロ ▶ K @ ▶ K 할 ▶ K 할 ▶ | 할 | ⊙Q @

#### Fortran

Reading data

The input for multiple elements can be separated by commas or by line breaks for simple numerical lists and free form input.

```
program input
2 implicit none
3 real :: a, b, i
  real, dimension (3) : c
5
  print *, " Input a number: "
7 read ∗, i
8 print *, 'i: ', i
  print *, " Input two numbers: "
10 read *, a, b
11 print *, 'a: ' a, 'b: ', b
12 print *, " Input three numbers: "
13 read \ast, c (1:3)
14 print *, 'c: ', c
15
16 endprogram input
```
Reading data from an array

```
1 program array7
2 implicit none
3 integer, dimension (2, 3) : a
4
5 ! Read in the data
6 read *, a
7
8 ! print out the results
o print *, 'The whole array : ', a
10 print *, 'column 1', a (:, 1)11 print *, 'column 2', a(:, 2)
12 print *, 'column 3', a(:, 3)
13 print *, 'row 1', a(1, :)14 print *, 'row 2', a(2, :)15 end program array 7
```
Combining Redirection and Fortran File IO

```
1 program array8
2 implicit none
3 integer \cdots i
4
5 ! printout the first 6 squares
6 \mid do i = 1, 6
7 print *, i * i
8 enddo
9
10 end program array8
```

```
# make an array
gfortran array8.f90 -o array8
./array8
./array8 > array8.out
cat array8.out
```
Combining Redirection and Fortran File IO (cont'd)

```
1 program array 7
2 implicit none
3 integer, dimension (2, 3) : a
4
5 ! Read in the data
6 read *, a
7
\left| \cdot \right| print out the results
9 print *, 'The whole array : ', a
10 print *, 'column 1', a (:, 1)11 print *, 'column 2', a(:, 2)
12 print *, 'column 3', a(:, 3)
_{13} print *, 'row 1 ', a(1,:)
14 print *, 'row 2', a(2, :)15 end program array 7
```

```
# read in the array
gfortran array7.f90 -o array7
./array7 < array8.out
```
Combining Redirection and Fortran File IO (cont'd II)

```
1 program array 7
2 implicit none
3 integer, dimension (2, 3) : a
4
5 ! Read in the data
6 read *, a
7
\left| \cdot \right| print out the results
9 print *, 'The whole array : ', a
10 print *, 'column 1', a(:, 1)
11 print *, 'column 2', a(:, 2)
12 print *, 'column 3', a(:, 3)
_{13} print *, 'row 1 ', a(1,:)
14 print *, 'row 2', a(2, :)15 end program array 7
```
# save the output of the array7 program into array7.out ./array7 < array8.out > array7.out cat array7.out**KORK ERKER ADE YOUR** 

Combining Redirection and Fortran File IO

```
1 program plotdata
2 im plicit none
3 integer \cdots i
  real :: x, y
s! creating a set of pairs of x, sin(x)
6 do i = 1, 628
|7| \times = i / 100.0|8| y = sin (x)
9 print ∗, x, y
10 enddo
11 end program plotdata
```

```
# generate some data
gfortran plotdata.f90 -o plotdata
./plotdata
./plotdata > pdata
```
Combining Redirection and Fortran File IO (cont'd)

K ロ ▶ K @ ▶ K 할 > K 할 > 1 할 > 1 이익어

Plot the data using gnuplot:

\$ gnuplot >plot 'pdata' >exit

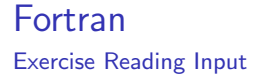

Write a simple Fortran program that reads in integers until it finds a number that is lower than the previous number.

# Fortran So Far ...

What we've already learned:

- $\blacktriangleright$  implicit none
- Intrinsic data types (integer, real, character, complex, logical)

**KORK STRATER STRAKER** 

- $\blacktriangleright$  Specifying the size
- $\blacktriangleright$  Loops
- $\blacktriangleright$  Arrays
- read<sup>\*</sup>.
- $\blacktriangleright$  print\*,
- $\blacktriangleright$  call random seed
- ighthroapoon call random number  $(x)$

# Fortran Keywords

- $\blacktriangleright$  program blocks
	- $\blacktriangleright$  program foo
	- $\blacktriangleright$  end program foo
- $\blacktriangleright$  declarations
	- real ::  $x$
	- $\blacktriangleright$  integer :: *i*
	- integer, parameter ::  $p =$  selected real kind(15,307)
	- real (kind=p) :: xdouble
	- real (kind=p), dimension(20,20) :: a
	- ► real (kind=p), dimension(20,20) ::  $b(0:10)$ ,  $c(-1:1)$ .  $d(-1:1)$ , -10:10)

**KORK ERKER ADE YOUR** 

# Fortran Keywords

#### $\blacktriangleright$  loops

- do  $i = 1, 30, 3$
- $\blacktriangleright$  do while  $(k \mid 10)$
- $\blacktriangleright$  enddo
- $\blacktriangleright$  IO
	- rint\*, x, i,  $a(3:5)$
	- read\*, i,  $b(4,6)$
- $\blacktriangleright$  comments
	- $\blacktriangleright$  ! this is a comment

K ロ ▶ K @ ▶ K 할 > K 할 > 1 할 > 1 이익어

 $\blacktriangleright$  assignment

$$
\blacktriangleright \ a = b + c
$$
## Intrinsic Functions

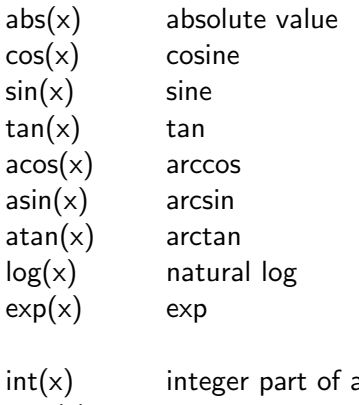

a real value x  $nint(x)$  nearest integer to x fraction(x) fractional part of a real value  $x$ floor(x) greatest integer  $>= x$ real $(x)$  convert variable x to a real

K ロ ▶ K @ ▶ K 할 > K 할 > 1 할 > 1 이익어

# **Operators**

K ロ ▶ K @ ▶ K 할 ▶ K 할 ▶ | 할 | ⊙Q @

## Arithmetic Operators

- $\blacktriangleright$  + : addition
- $\blacktriangleright$  : subtraction
- $\blacktriangleright$  \* : multiplication
- $\blacktriangleright$  / : division (integer and real)

**K ロ ▶ K @ ▶ K 할 X X 할 X 및 할 X X Q Q O \*** 

 $\blacktriangleright$  \*\* : exponentiation

## Arithmetic Operators

Precedence

- 1. Sign changes
- 2. Exponentiations are performed
- 3. Multiplications and divisions
- 4. Additions and Subtractions

Use parenthesis to force precedence or to make the code more readable.

**KORK ERKER ADE YOUR** 

 $2+3$ <sup>\*\*</sup>4 is the same as  $2 + (3$ <sup>\*\*</sup>4)  $5*6/7+8$  is the same as  $((5*6)/7)+8$  $5*6/(7+8)$  is the same as  $(5*6)/(7+8)$ 

K ロ X K 메 X K B X X B X X D X O Q Q O

if statements

if ( condition ) then endif

K ロ X K 메 X K B X X B X X D X O Q Q O

if else statements

if ( condition ) then else endif

K ロ ▶ K @ ▶ K 할 ▶ K 할 ▶ | 할 | ⊙Q @

if statements

if ( condition ) then else if (condition2) then else if (condition3) then else endif

**K ロ ▶ K @ ▶ K 할 X X 할 X → 할 X → 9 Q Q ^** 

#### **Conditional** Relational

 $(a == b)$  $(a > b)$  $(a \ge b)$  $(a < b)$  $(a \leq b)$  $(a := b)$ 

イロト イ御 トイミト イミト ニミー りんぴ

- ( (condition1) .and. (condition2) )
- ( (condition1) .or. (condition2) )
- ( (condition1) .eqv. (condition2) ) ! XOR
- ( (condition1) .neqv. (condition2) ) ! .not. .eqv.

**K ロ ▶ K @ ▶ K 할 X X 할 X → 할 X → 9 Q Q ^** 

#### **Conditional** Logical

Precedence - highest to lowest

K ロ ▶ K @ ▶ K 할 ▶ K 할 ▶ | 할 | ⊙Q @

.not.

.and.

.or.

.eqv. or .neqv.

# Subroutines and Functions

K ロ ▶ K @ ▶ K 할 ▶ K 할 ▶ | 할 | K 9 Q Q ·

### User Defined Functions

#### type function fname( inputs)

K ロ K K (P) K (E) K (E) X (E) X (P) K (P)

end function fname

#### **Subroutines**

subroutine sname( inputs, outputs)

K ロ K K (P) K (E) K (E) X (E) X (P) K (P)

end subroutine sname

## Subroutines vs Functions

#### $\blacktriangleright$  Functions

- $\triangleright$  Must be declared with a type and return a value (of that type)
- $\triangleright$  Generally do NOT change the values of input data
- $\triangleright$  Use for subprograms with simple output
- $\blacktriangleright$  Subroutines
	- $\triangleright$  Are not required to return any value when called
	- $\triangleright$  Sometimes do affect data that is passed into the routine
	- $\triangleright$  More commonly used for subprograms that have complex output or returned values

**KORK ERKER ADE YOUR** 

### Code Examples

- $\blacktriangleright$  constants.f90
- $\blacktriangleright$  otherFunctions.f90
- $\blacktriangleright$  user function.f90
- $\blacktriangleright$  user function2.f90
- $\blacktriangleright$  user function3.f90
- $\blacktriangleright$  user function4.f90
- $\blacktriangleright$  user function5.f90
- $\blacktriangleright$  user function6.f90
- ▶ user\_function7.f90
- $\blacktriangleright$  user function8.f90

**KORK STRAIN A BAR SHOP** 

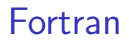

Function and Subroutine Exercise

Write a simple Fortran program that uses both a function and a subroutine.

K ロ K K (P) K (E) K (E) X (E) X (P) K (P)

#### Fortran IO Basic File IO

- $\triangleright$  Fortran File IO is primarily done using read and write statements
- $\triangleright$  The designation to use the standard (screen and keyboard) IO is done using \*
- $\triangleright$  Output to the screen goes through unit 6
- Input from the keyboard comes from unit 5
- $\triangleright$  Other units can be opened for reading and writing to files

**KORK ERKER ADE YOUR** 

#### General Formatted Reads

real :: rmult

! unformatted write to standard input print\*, rmult write(\*,\*) rmult

K ロ ▶ K @ ▶ K 할 ▶ K 할 ▶ | 할 | © 9 Q @

! unformatted write to unit 16 write(16,\*) rmult

### What's the second \* ?

- $\blacktriangleright$  The second  $*$  is marking the location of the format statement
- $\triangleright$  Formats are handy for making your output look pretty
- $\blacktriangleright$  Example

```
write(*, 'f15.7)') mean
```
Will send the variable mean to the screen with a total of 15 characters with 7 after the decimal point

**KORK ERKER ADE YOUR** 

 $\triangleright$  Formats can get long and tricky; we'll just focus on simple ones for this class

## Fortran: Formatting Output

```
1 program binary print
2 implicit none
3 character (len = 32) :: bin
|4| integer, parameter :: rkind=selected_real_kind (5, 10)5 real (kind=rkind) :: r
6
7 print *, "Please input a number:"
8 read ∗, r
9
10 ! print out r as a binary number 32 digits wide
_{11} write (bin, ' (B32.32)') r
12 print*, 'Sign Exponent Mantissa'
13 print *, bin (1:1), ' ', bin (2:9), ' ', bin (10:32)14 write (*, ' (x, a1, 6x, a8, 3x, a23)') bin (1:1), bin (2:9), bin
        (10:32)15
16 write (*, ' (x, a11, f30.20, a24)') "Stored as: ", r, " (
        displayed using write)"
17 print *, "Stored as: ", r, " (displayed using print)"
18
19 end program binary print
```
 $\Omega$ 

## Equivalent Statements

```
1)
print*,'real multiplier'
read*, rmult
2)
write(*,*) 'real multiplier'
read(*,*) rmult
3)
write(6,*) 'real multiplier'
read(5,*) rmult
```
K ロ ▶ K @ ▶ K 할 > K 할 > 1 할 > 1 이익어

## Fortran: Formatting Output

Format Descriptors

Syntax:

```
WRITE(unit, format, options) item1, item2, ...
READ(unit, format, options) item1, item2, ...
```
**KORKA SERKER ORA** 

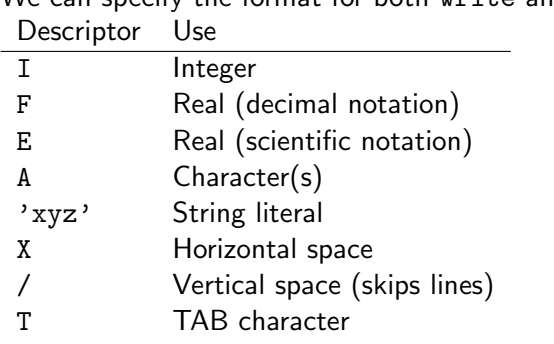

We can specify the format for both write and read:

## Fortran: Formatting Output

Format Descriptors

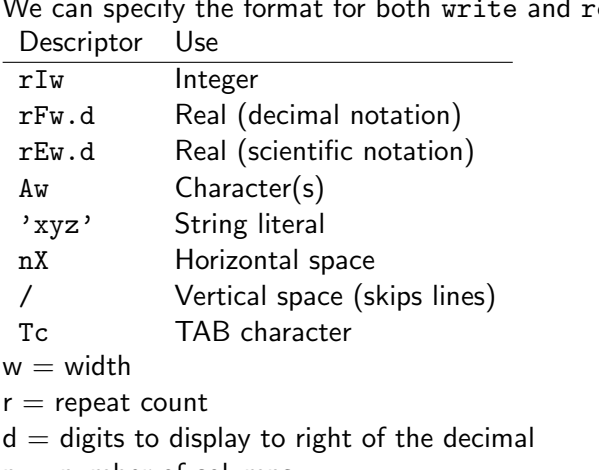

We can specify the format for both write and read:

- $n =$  number of columns
- $c =$  positive integer representing column number

### Other Units

Normally, we associate other units with a file name using the open statement. The basic usage is simple

```
! open the file
open(unit=27, file="newfile")
```
! write several values to the file  $write(27, *)$  33, 33.33, a, b(3), c(5:6), ' a string'

**KORK ERKER ADE YOUR** 

! close it close(27)

### Other Units

Reading simple files works the same way

```
! open the file
open(unit=27, file="oldfile")
```

```
! read several values from the file
read(27,*) 33, 33.33, a, b(3), c(5:6), str
```
**KORKA SERKER ORA** 

```
! close it
close(27)
```
## Fortran IO

- $\triangleright$  One odd thing you can write to a unit without opening it
- $\triangleright$  A file named something like "fort.16" will be created
- $\triangleright$  This is not recommended for general use, but it is handy for debugging

K ロ ▶ K @ ▶ K 할 > K 할 > 1 할 > 1 이익어

## Fortran

#### IO Status

```
1 program ioStatus
2 implicit none
|3| real, dimension (100) :: x, y
|4| integer, parameter :: channelNum = 98
5 integer : io = 0, counter = 1
6 ! Use the iostat argument for the status of a IO
       command
7 open (channelNum, file="input.dat", status='OLD',
       i ostat=io)
|8| do while (io = 0)
9 read (channelNum, *, iostat=io), x (counter), y (
          counter)
10 counter = counter + 1
11 end do
|12| close (channelNum)
13 counter = counter - 2
14 write (*,*)," io: ", io, "counter: ", counter
15 write (*,*)," x: ", x (: counter)
16 write (*,*)," y: ", y (: counter)
17 end program ioStatus
```
## Dynamic Allocation of Arrays in Fortran

 $\triangleright$  Declare variables with undefined sizes with the "allocatable" keyword

```
real (kind=kd), dimension(:), allocatable:: a
real (kind=kd), dimension(:,:,:), allocatable :: b
integer, dimension(:,:), allocatable :: ii
```
 $\triangleright$  Use the allocate statement to allocate memory

```
allocate(a(10000))
allocate(i(100,100)
allocate(b(50,40,300), stat=ierr)
! ierr is an integer - returns zero if successful
```
4 D > 4 P + 4 B + 4 B + B + 9 Q O

 $\triangleright$  Use the deallocate statement to free memory deallocate(a) deallocate(b,i)

## Fortran Exercise

Exercise:

- $\triangleright$  Write a Fortran program that prompts a user for recent rainfall measurements (in inches) [\(example data\)](http://www.wunderground.com/history/airport/KMQY/2015/9/18/MonthlyHistory.html#calendar).
- $\blacktriangleright$  The program should display the mean.
- $\triangleright$  Before writing coding, think through the flow of the execution (draft an algorithm).

**KORK ERKER ADE YOUR** 

 $\triangleright$  Work in groups of two.

### That's about it!

- $\triangleright$  You now have nearly all of the tools you need to write scientific code
	- $\triangleright$  There is more to learn, but you can learn this as you go

K ロ ▶ K @ ▶ K 할 ▶ K 할 ▶ | 할 | © 9 Q @

 $\blacktriangleright$  Let's construct some code!

## Fortran So Far ...

What we've already learned:

- $\blacktriangleright$  implicit none
- Intrinsic data types (integer, real, character, complex, logical)
	- $\blacktriangleright$  Specifying the size
- $\blacktriangleright$  Loops
- $\blacktriangleright$  Arrays
- rint\*, read\*
- $\blacktriangleright$  call random seed
- $\blacktriangleright$  call random number(x)
- $\blacktriangleright$  Intrinsic functions
- $\blacktriangleright$  Arithmetic Operators (including integer / and real /)
- $\blacktriangleright$  Conditionals (e.g., if, if-else, if else if)

**KORK ERKER ADE YOUR** 

- $\blacktriangleright$  Functions
- $\blacktriangleright$  Subroutines
- $\blacktriangleright$  IO
	- $\blacktriangleright$  Unformatted
	- $\blacktriangleright$  Formatted